#### **Family Separation Housing (FSH) Overview**

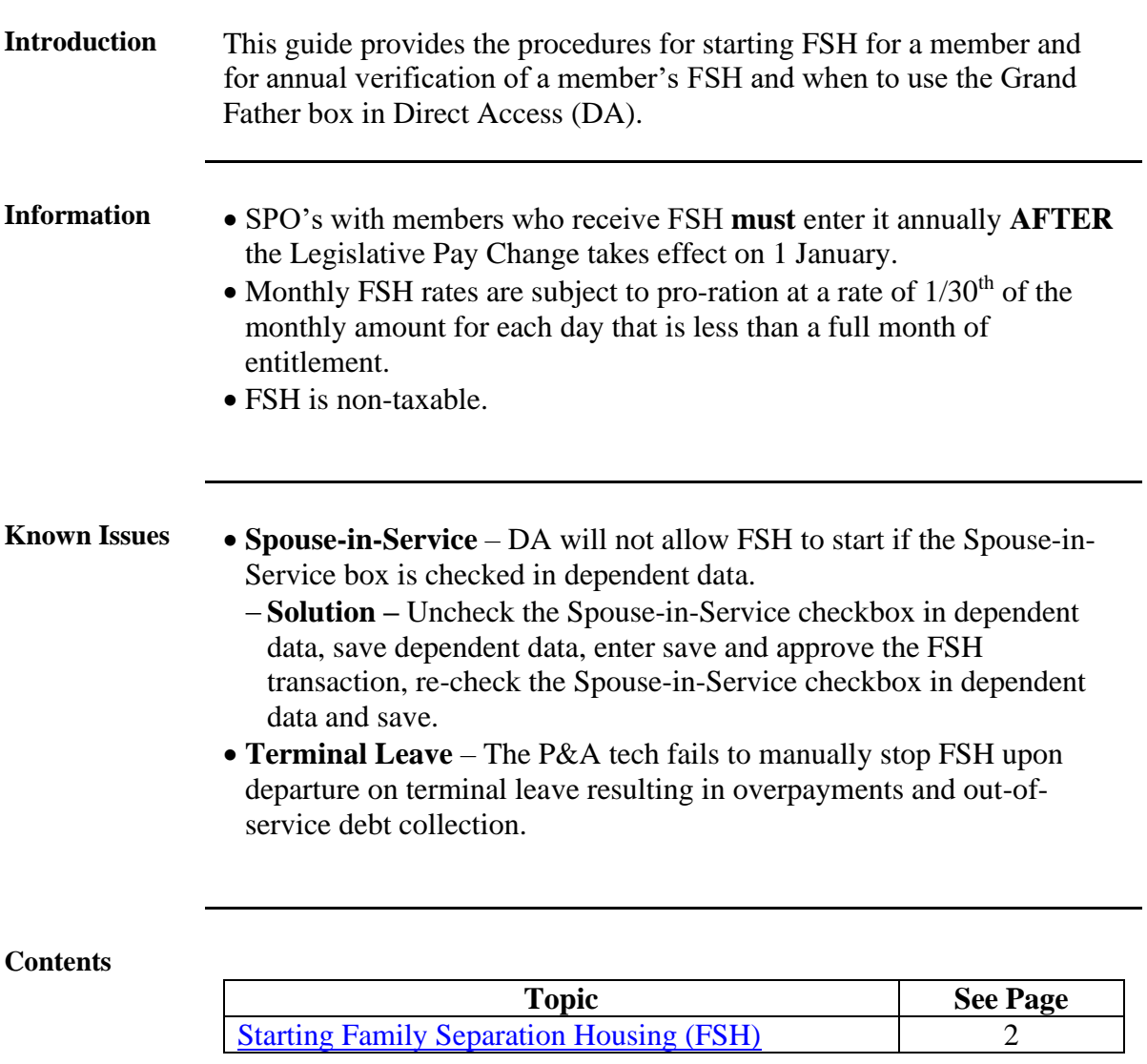

## <span id="page-1-0"></span>**Starting Family Separation Housing (FSH)**

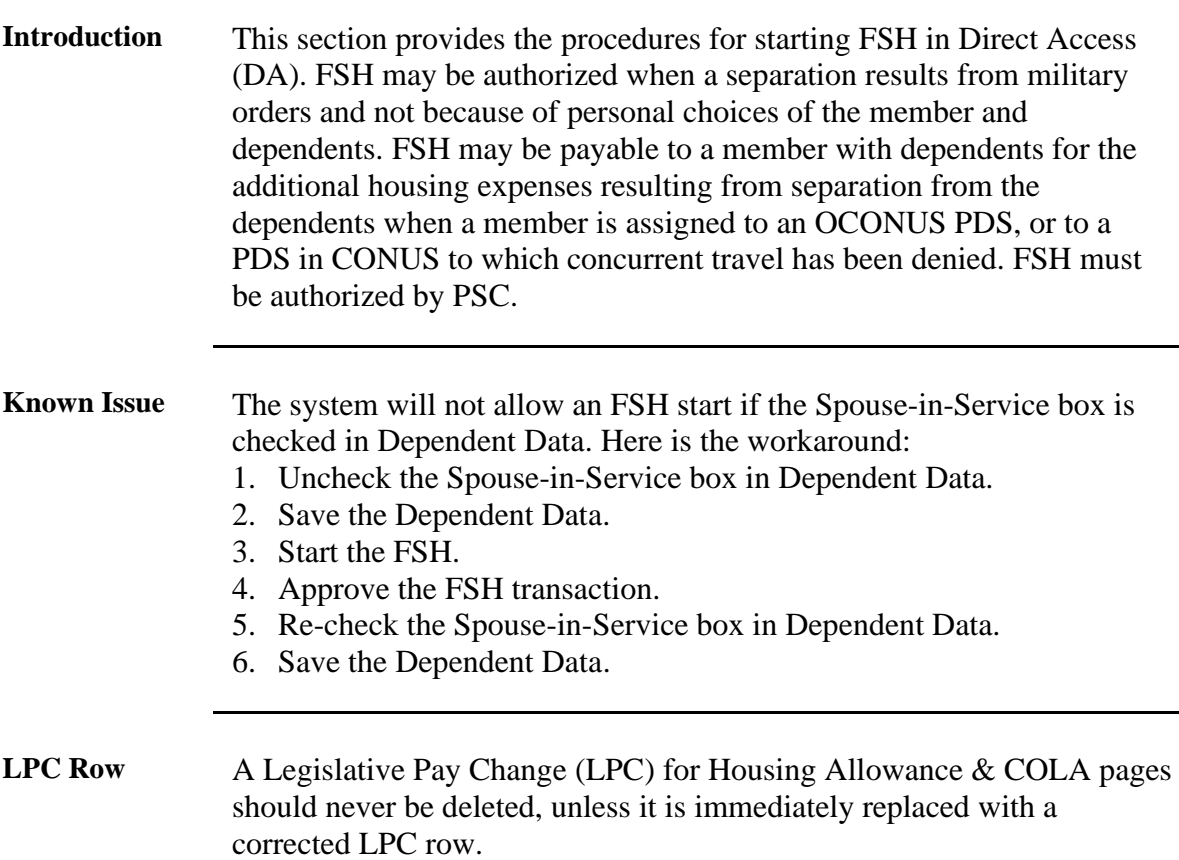

**Procedures** See below.

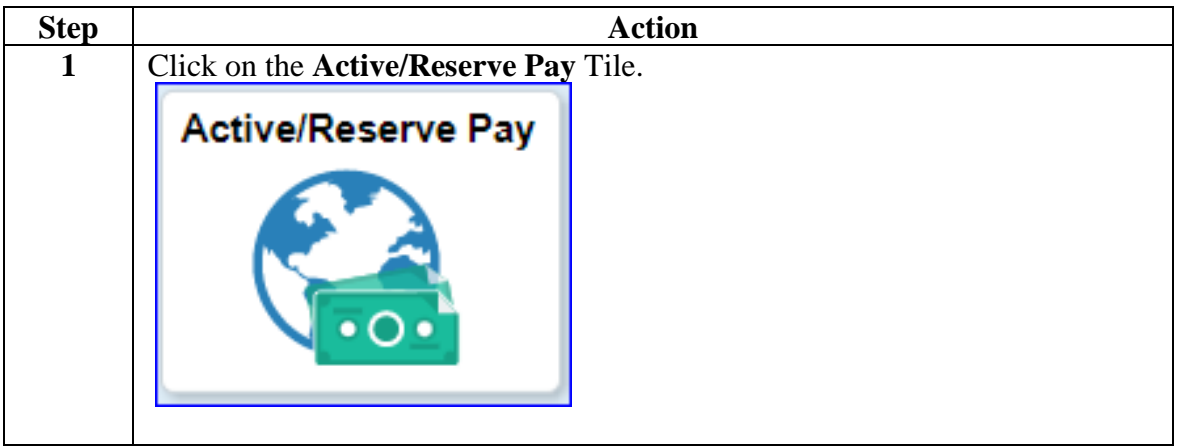

#### **Procedures**,

continued

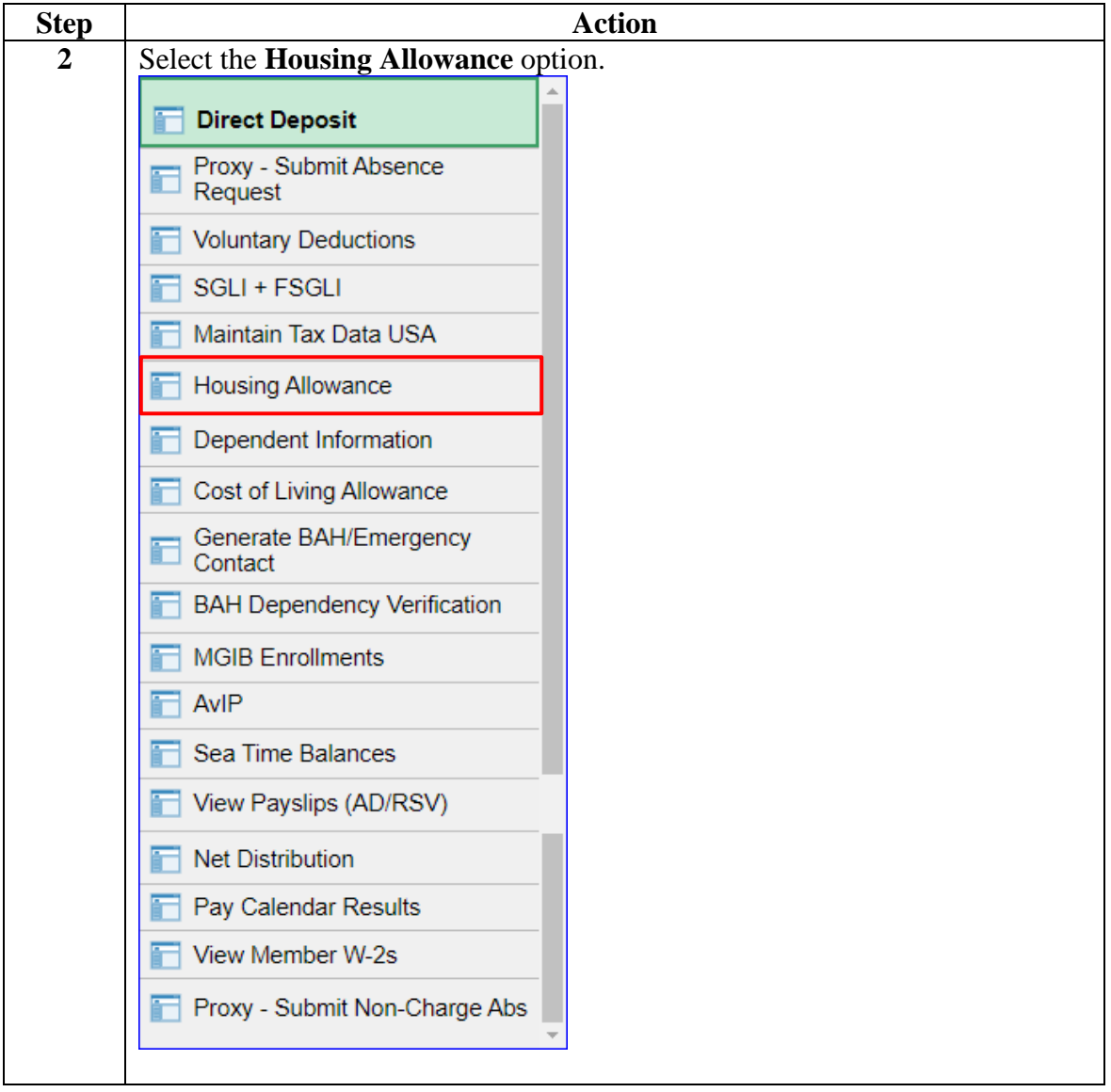

#### **Procedures**,

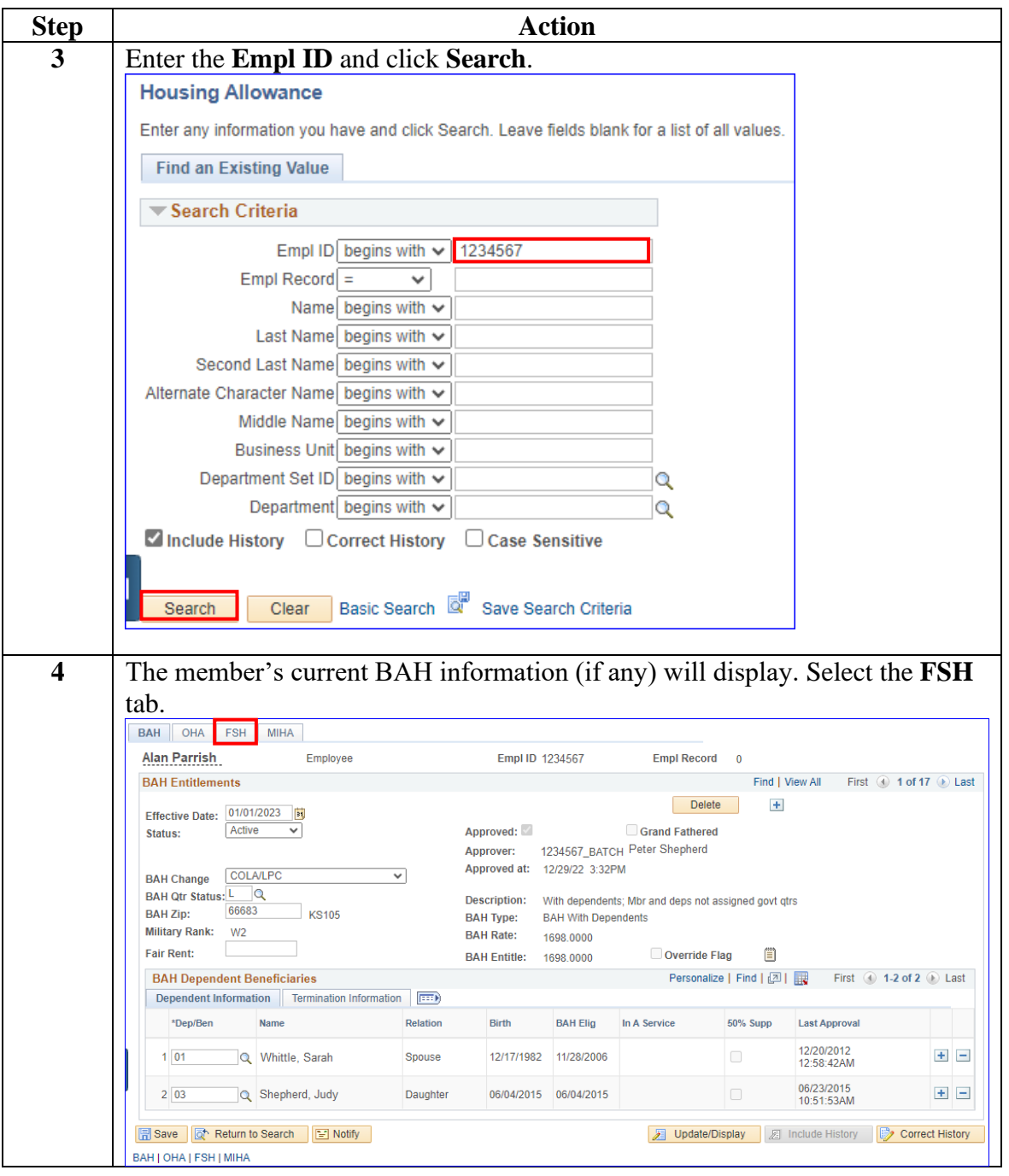

*Continued on next page*

#### **Procedures**,

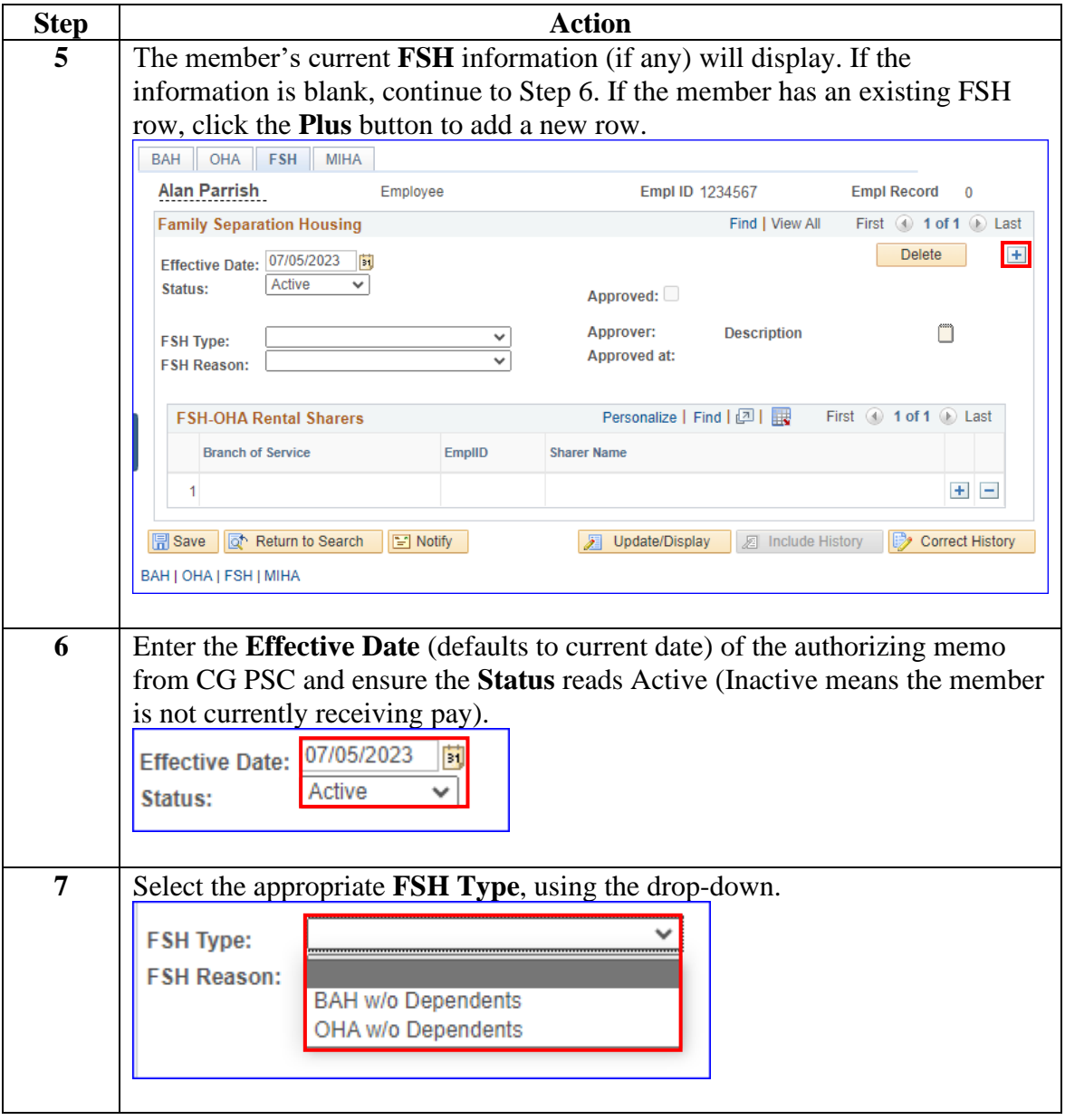

*Continued on next page*

#### **Procedures**,

continued

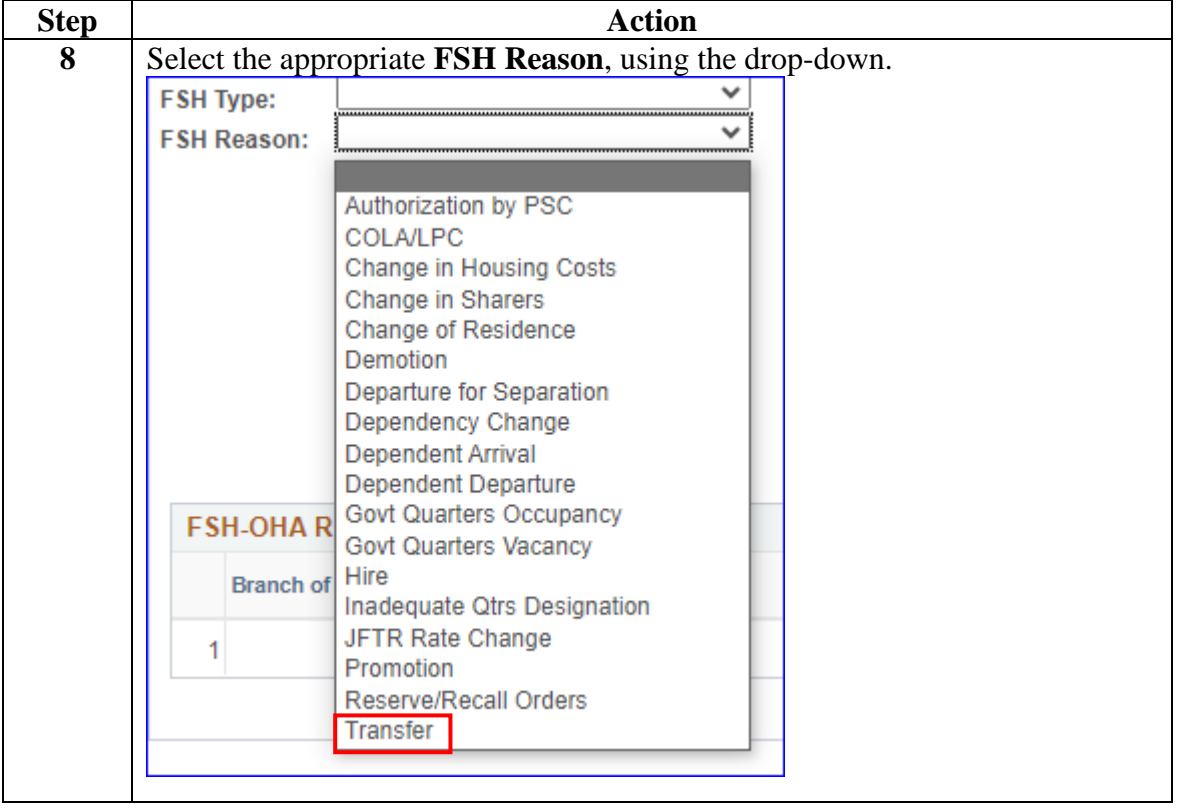

#### **Procedures**,

continued

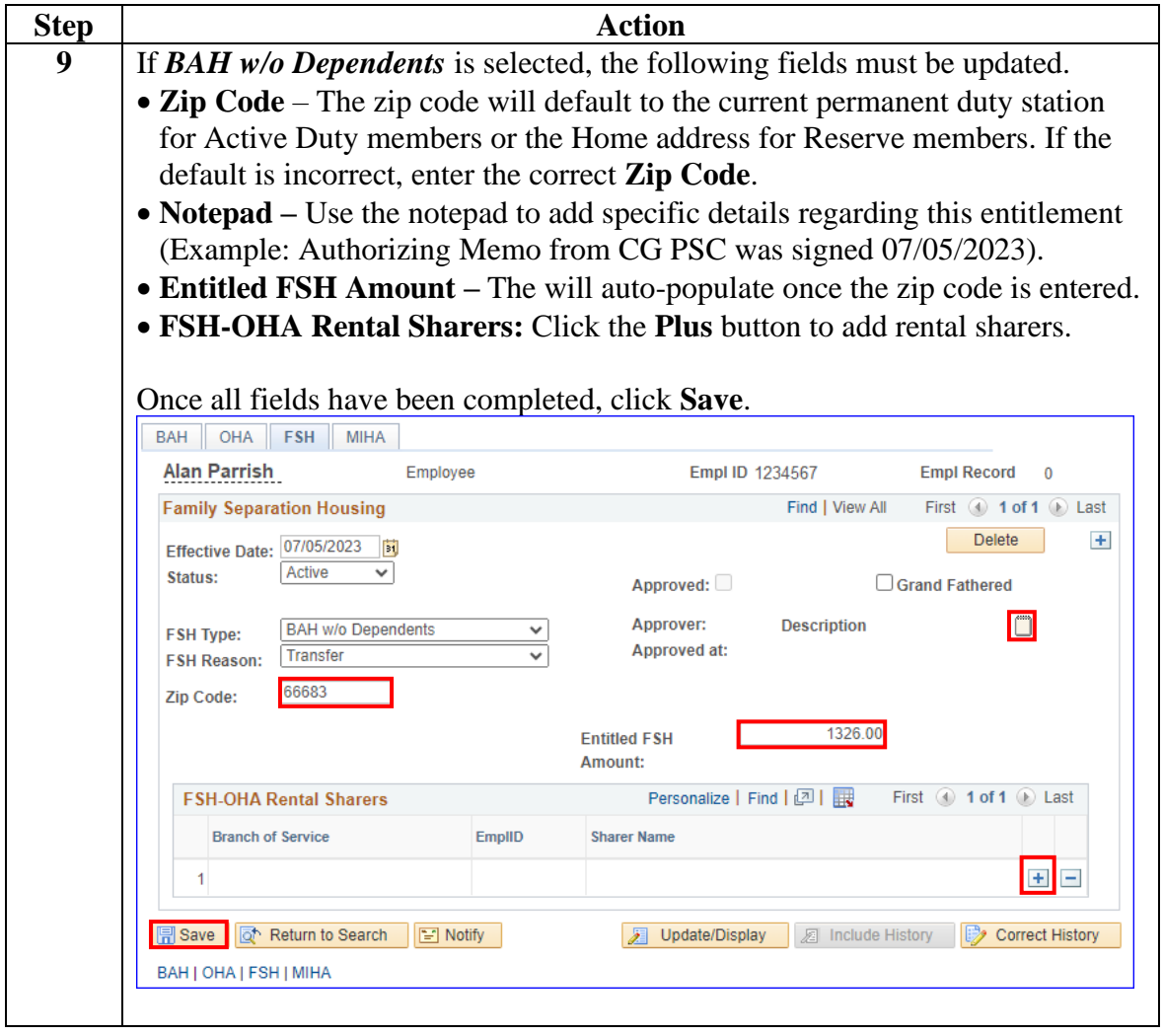

**Procedures**,

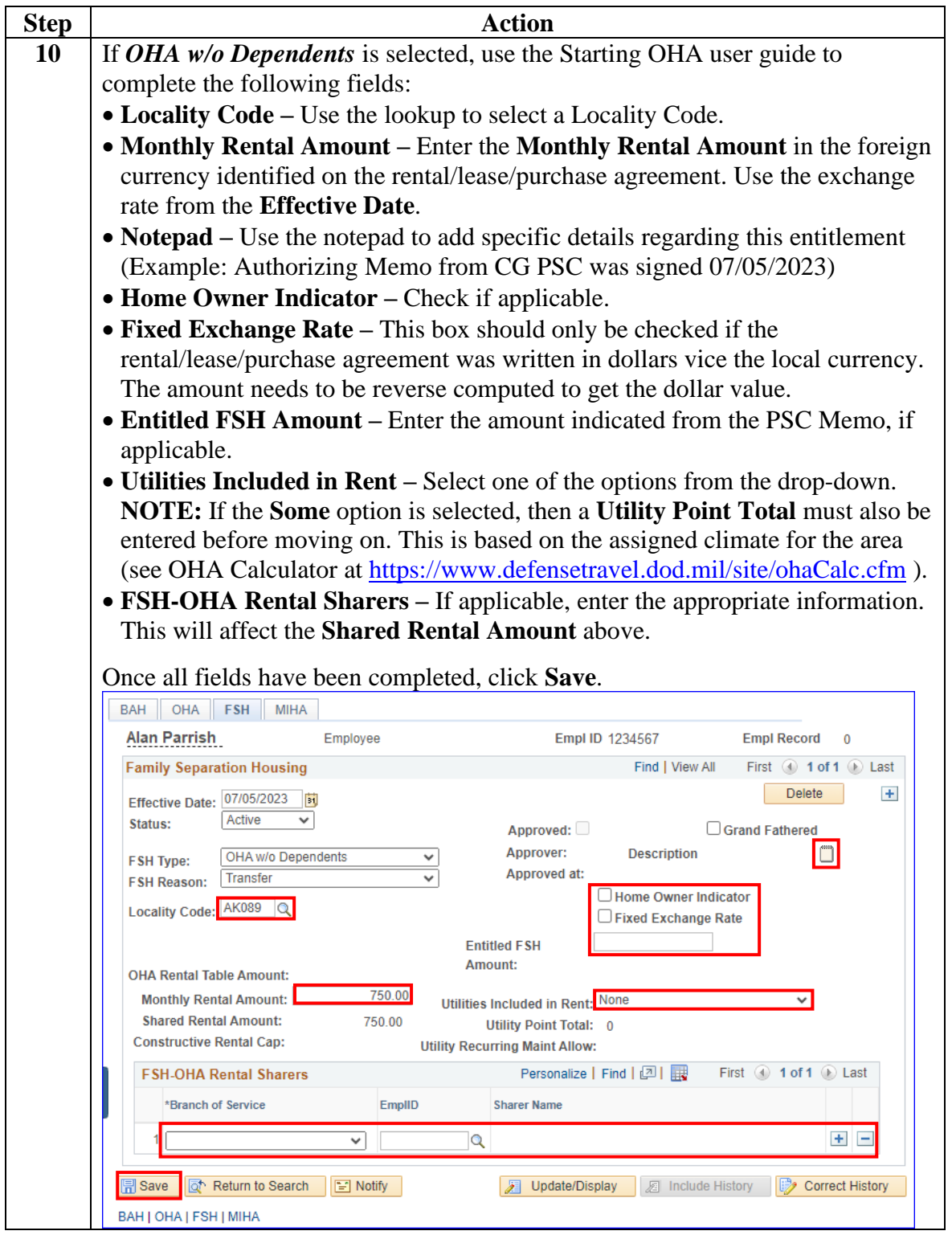

*Continued on next page*

#### **Procedures**,

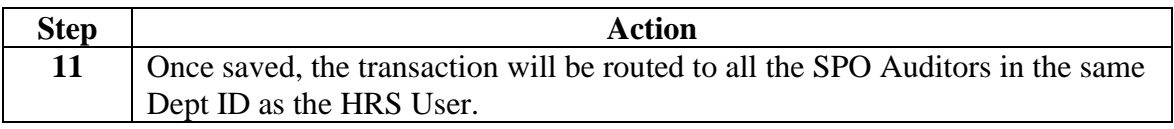